# NAG Library Function Document

# nag binary con price (s30cac)

# <span id="page-0-0"></span>1 Purpose

nag\_binary\_con\_price (s30cac) computes the price of a binary or digital cash-or-nothing option.

## 2 Specification

```
#include <nag.h>
#include <nags.h>
void nag_binary_con_price (Nag_OrderType order, Nag_CallPut option,
     Integer m, Integer n, const double x[], double s, double k,
     const double t[], double sigma, double r, double q, double p[],
     NagError *fail)
```
## 3 Description

nag\_binary\_con\_price (s30cac) computes the price of a binary or digital cash-or-nothing option which pays a fixed amount, K, at expiration if the option is in-the-money (see Section 2.4 in the s Chapter Introduction). For a strike price,  $X$ , underlying asset price,  $S$ , and time to expiry,  $T$ , the payoff is therefore K, if  $S > X$  for a call or  $S < X$  for a put. Nothing is paid out when this condition is not met.

The price of a call with volatility,  $\sigma$ , risk-free interest rate, r, and annualised dividend yield, q, is

$$
P_{\text{call}} = Ke^{-rT}\Phi(d_2)
$$

and for a put,

$$
P_{\text{put}} = Ke^{-rT}\Phi(-d_2)
$$

where  $\Phi$  is the cumulative Normal distribution function,

$$
\Phi(x) = \frac{1}{\sqrt{2\pi}} \int_{-\infty}^{x} \left(-y^2/2\right) dy,
$$

and

$$
d_2 = \frac{\ln(S/X) + (r - q - \sigma^2/2)T}{\sigma\sqrt{T}}.
$$

The option price  $P_{ij} = P(X = X_i, T = T_j)$  is computed for each strike price in a set  $X_i$ ,  $i = 1, 2, \ldots, m$ , and for each expiry time in a set  $T_i$ ,  $j = 1, 2, \ldots, n$ .

### 4 References

Reiner E and Rubinstein M (1991) Unscrambling the binary code Risk 4

#### 5 Arguments

1: **order** – Nag OrderType *Input* 

On entry: the **order** argument specifies the two-dimensional storage scheme being used, i.e., rowmajor ordering or column-major ordering. C language defined storage is specified by  $order = Nag_RowMajor.$  See Section 3.2.1.3 in the Essential Introduction for a more detailed explanation of the use of this argument.

*Constraint*:  $order = Nag_RowMajor$  or Nag ColMajor.

<span id="page-1-0"></span>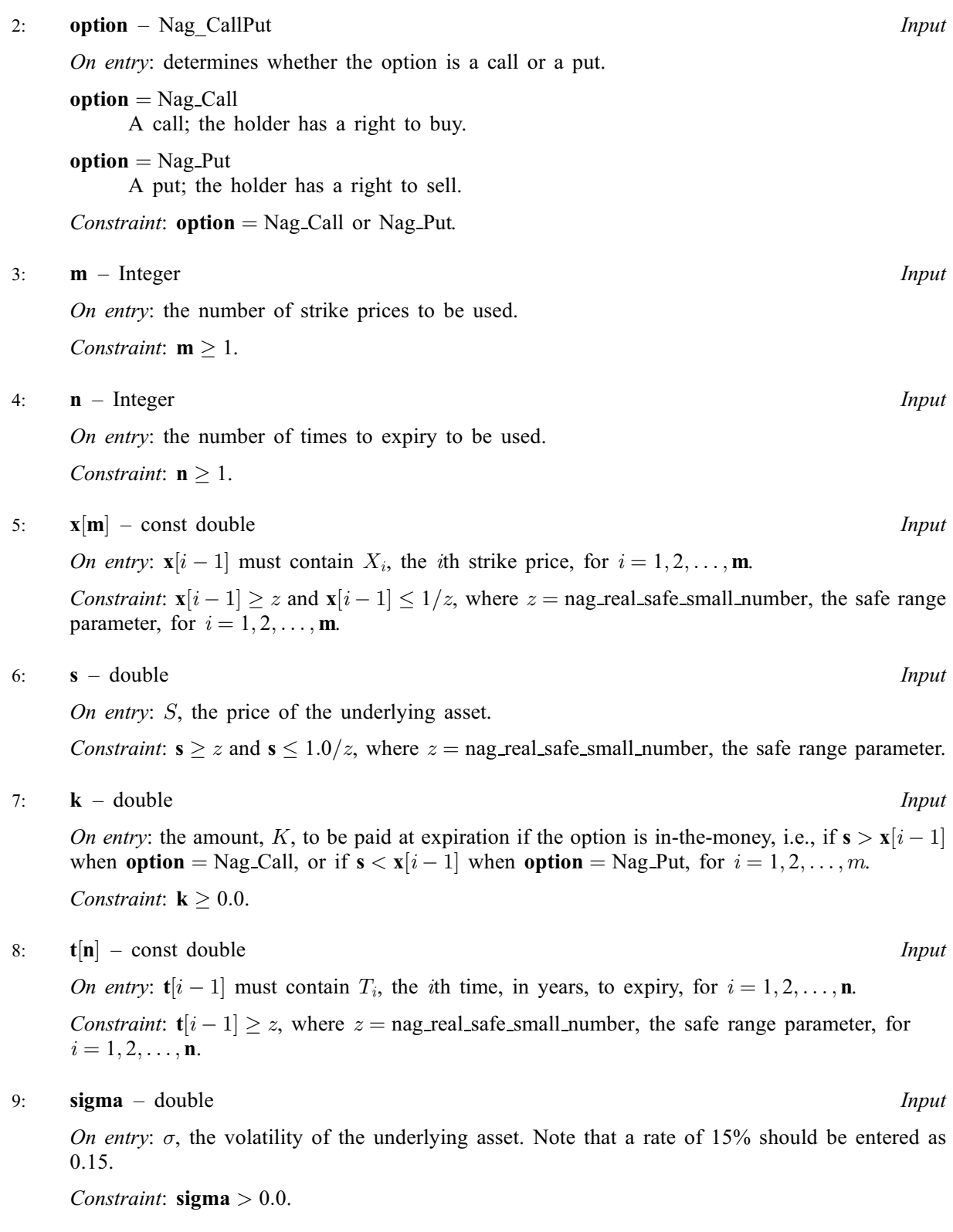

 $10:$   $r - double$  Input

On entry:  $r$ , the annual risk-free interest rate, continuously compounded. Note that a rate of  $5\%$ should be entered as 0.05.

Constraint:  $r \geq 0.0$ .

#### <span id="page-2-0"></span>11: **q** – double *Input*

On entry: q, the annual continuous yield rate. Note that a rate of 8% should be entered as 0.08. Constraint:  $q \geq 0.0$ .

#### 12:  $p[m \times n]$  $p[m \times n]$  $p[m \times n]$  $p[m \times n]$  $p[m \times n]$  – double  $Output$

Note: where  $P(i, j)$  appears in this document, it refers to the array element

 $\mathbf{p}[(j-1) \times \mathbf{m} + i - 1]$  $\mathbf{p}[(j-1) \times \mathbf{m} + i - 1]$  $\mathbf{p}[(j-1) \times \mathbf{m} + i - 1]$  when [order](#page-0-0) = Nag\_ColMajor;  $\mathbf{p}[(i-1)\times\mathbf{n}+j-1]$  $\mathbf{p}[(i-1)\times\mathbf{n}+j-1]$  $\mathbf{p}[(i-1)\times\mathbf{n}+j-1]$  when [order](#page-0-0) = Nag\_RowMajor.

On e[x](#page-1-0)i[t](#page-1-0):  $P(i, j)$  contains  $P_{ij}$ , the option price evaluated for the strike price  $x_i$  at expiry  $t_j$  for  $i = 1, 2, \ldots, m$  $i = 1, 2, \ldots, m$  a[n](#page-1-0)d  $j = 1, 2, \ldots, n$ .

### 13: fail – NagError \* Input/Output

The NAG error argument (see Section 3.6 in the Essential Introduction).

## 6 Error Indicators and Warnings

#### NE\_ALLOC\_FAIL

Dynamic memory allocation failed. See Section 3.2.1.2 in the Essential Introduction for further information.

#### NE\_BAD\_PARAM

On entry, argument  $\langle value \rangle$  had an illegal value.

#### NE\_INT

On entry,  $\mathbf{m} = \langle value \rangle$  $\mathbf{m} = \langle value \rangle$  $\mathbf{m} = \langle value \rangle$ . Constraint:  $m \geq 1$  $m \geq 1$ .

O[n](#page-1-0) entry,  $\mathbf{n} = \langle value \rangle$ . Co[n](#page-1-0)straint:  $n \geq 1$ .

#### NE\_INTERNAL\_ERROR

An internal error has occurred in this function. Check the function call and any array sizes. If the call is correct then please contact NAG for assistance.

An unexpected error has been triggered by this function. Please contact NAG. See Section 3.6.6 in the Essential Introduction for further information.

#### NE\_NO\_LICENCE

Your licence key may have expired or may not have been installed correctly. See Section 3.6.5 in the Essential Introduction for further information.

#### NE\_REAL

On entry,  $\mathbf{k} = \langle value \rangle$  $\mathbf{k} = \langle value \rangle$  $\mathbf{k} = \langle value \rangle$ . Constraint:  $k \geq 0.0$  $k \geq 0.0$ . On entry,  $\mathbf{q} = \langle value \rangle$ . Constraint:  $q \geq 0.0$ . On ent[r](#page-1-0)y,  $\mathbf{r} = \langle value \rangle$ . Const[r](#page-1-0)aint:  $r > 0.0$ . On entry,  $\mathbf{s} = \langle value \rangle$  $\mathbf{s} = \langle value \rangle$  $\mathbf{s} = \langle value \rangle$ . Con[s](#page-1-0)traint:  $s \ge \langle value \rangle$  and  $s \le \langle value \rangle$ .

On entry, [sigma](#page-1-0)  $= \langle value \rangle$ . Constraint:  $\text{sigma} > 0.0$  $\text{sigma} > 0.0$  $\text{sigma} > 0.0$ .

# NE\_REAL\_ARRAY

On en[t](#page-1-0)ry,  $\mathbf{t}[\langle value \rangle] = \langle value \rangle$ . Cons[t](#page-1-0)raint:  $t[i] > \langle value \rangle$ .

On entry,  $\mathbf{x}[\langle value \rangle] = \langle value \rangle$  $\mathbf{x}[\langle value \rangle] = \langle value \rangle$  $\mathbf{x}[\langle value \rangle] = \langle value \rangle$ . Constraint:  $\mathbf{x}[i] \ge \langle value \rangle$  $\mathbf{x}[i] \ge \langle value \rangle$  $\mathbf{x}[i] \ge \langle value \rangle$  and  $\mathbf{x}[i] \le \langle value \rangle$ .

# 7 Accuracy

The accuracy of the output is dependent on the accuracy of the cumulative Normal distribution function,  $\Phi$ . This is evaluated using a rational Chebyshev expansion, chosen so that the maximum relative error in the expansion is of the order of the *machine precision* (see nag cumul normal (s15abc) and nag erfc (s15adc)). An accuracy close to machine precision can generally be expected.

# 8 Parallelism and Performance

nag binary con price (s30cac) is threaded by NAG for parallel execution in multithreaded implementations of the NAG Library.

Please consult the [X06 Chapter Introduction](#page-0-0) for information on how to control and interrogate the OpenMP environment used within this function. Please also consult the Users' Note for your implementation for any additional implementation-specific information.

# 9 Further Comments

None.

# 10 Example

This example computes the price of a cash-or-nothing put with a time to expiry of 0:75 years, a stock price of 100 and a strike price of 80. The risk-free interest rate is  $6\%$  per year and the volatility is 35% per year. If the option is in-the-money at expiration, i.e., if  $S > X$ , the payoff is 10.

# 10.1 Program Text

```
/* nag_binary_con_price (s30cac) Example Program.
 *
* Copyright 2014 Numerical Algorithms Group.
 *
 * Mark 9, 2009.
*/
#include <stdio.h>
#include <math.h>
#include <string.h>
#include <nag.h>
#include <nag_stdlib.h>
#include <nags.h>
int main(void)
{
  /* Integer scalar and array declarations */
 Integer exit_status = 0;
 Integer i, j, m, n;
 NagError fail;<br>Nag_CallPut putnum;
 Nag_CallPut
  /* Double scalar and array declarations */
 double k, q, r, s, sigma;double \star_{p} = 0, \star_{t} = 0, \star_{x} = 0;/* Character scalar and array declarations */
```

```
char put[8+1];
 Nag_OrderType order;
 INIT_FAIL(fail);
 printf("nag_binary_con_price (s30cac) Example Program Results\n");
 printf("Binary (Digital): Cash-or-Nothing\n\n");
  /* Skip heading in data file */
#ifdef _WIN32
 scanf_s("%*[^\n] ");
#else
 scanf("*['\n] ");
#endif
 /* Read put */
#ifdef _WIN32
 scanf_s("%8s%*[^\n] ", put, _countof(put));
#else
 scanf("%8s%*[^\n] ", put);
#endif
 /\star* nag_enum_name_to_value (x04nac).
   * Converts NAG enum member name to value
   */
 putnum = (Nag_CallPut) nag_enum_name_to_value(put);
  \bar{z}/* Read s, k, sigma, r, q */
#ifdef _WIN32
 scanf_s("%lf%lf%lf%lf%lf%*[^\n] ", &s, &k, &sigma, &r, &q);
#else
 scanf("%lf%lf%lf%lf%lf%*[^\n] ", &s, &k, &sigma, &r, &q);
#endif
  /* Read m, n */
#ifdef WIN32
 scanf s("%"NAG IFMT"%"NAG IFMT"%*[^n] ", \delta m, \delta n);
#else
 scanf("%"NAG_IFMT"%"NAG_IFMT"%*[^\n] ", &m, &n);
#endif
    #ifdef NAG_COLUMN_MAJOR
    #define P(I, J) p[(J-1)*m + I-1]order = Nag_ColMajor;
    #else
    #define P(I, J) p[(I-1)*n + J-1]order = Nag_RowMajor;
    #endif
  if (!(p = NAGALLOC(m*n, double)) ||)!(t = NAG_ALLOC(n, double)) ||
      !(x = NAGALLOC(m, double))){
      printf("Allocation failure\n");
      exit_status = -1;
      goto END;
    }
  /* Read array of strike/exercise prices, X */
 for (i = 0; i < m; i++)#ifdef _WIN32
   scanf s("lf ", \delta x[i]);
#else
   scanf("81f ", 8x[i]);#endif
#ifdef WIN32
 scanf_s("%*[^\n] ");
#else
 scanf("%*\lceil'\n] ");
#endif
 for (i = 0; i < n; i++)#ifdef _WIN32
   scanf s("lf ", \delta t[i]);
#else
   scanf("%lf ", &t[i]);
#endif
#ifdef _WIN32
 scanf s("*[^{\wedge}n] ");
```

```
#else
 scanf("%*[^\n] ");
#endif
 /*
  * nag_binary_con_price (s30cac)
  * Binary option: cash-or-nothing pricing formula
  */
 nag_binary_con_price(order, putnum, m, n, x, s, k, t, sigma, r, q, p,
                       &fail);
 if (fail.code != NE_NOERROR)
    {
     printf("Error from nag_binary_con_price (s30cac).\n%s\n",
             fail.message);
      exist\_status = 1;goto END;
   }
  if (putnum == Nag_Call)
   printf("European Call :\n\n");
  else if (\text{putnum} == \text{Nag Put})printf("European Put :\n\n");
  printf("8s88.4f\n", "Spot = ", s);printf("%s%8.4f\n", " Payout = ", k);
  printf("%s%8.4f\n", " Volatility = ", sigma);
  printf("8s88.4f\n", " Rate = ", r);print [("\s\8.4f\n", " Dividend = ", q);
 print(f("\n'\n');
  printf("%s\n", " Strike Expiry Option Price");
  for (i = 1; i <= m; i++)
   for (j = 1; j \le n; j++)printf("%9.4f %9.4f %12.4f\n", x[i-1], t[j-1], P(i, j));
END:
 NAG_FREE(p);
 NAG FREE(t);
 NAG_FREE(x);
 return exit_status;
}
```
#### 10.2 Program Data

nag\_binary\_con\_price (s30cac) Example Program Data Nag\_Put : Nag\_Call or Nag\_Put 100.0 10.0 0.35 0.06 0.0 : s, k, sigma, r, q 1 1 : m, n 80.0 :  $X(I), I = 1,2,...m$ 0.75 :  $T(I), I = 1,2,...n$ 

## 10.3 Program Results

nag\_binary\_con\_price (s30cac) Example Program Results Binary (Digital): Cash-or-Nothing

European Put :

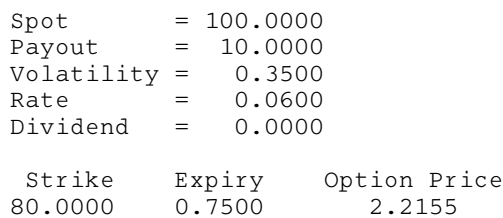